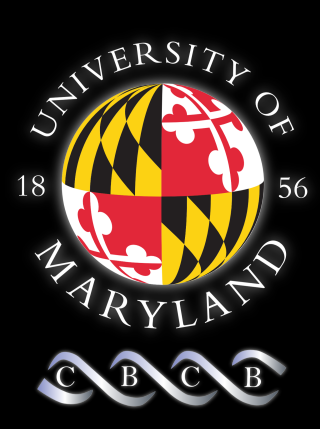

#### Metastats 2.0

#### An improved method and software for analyzing metagenomic data

Joseph N. Paulson

Mihai Pop

Héctor Corrada Bravo

Abstract:

Here we present major improvements to Metastats software and underlying statistical methods.

- 1) A mixed-model zero-inflated Gaussian distribution.
- 2) A novel normalization method.

#### **Application Background**

- $\triangleright$  What is metagenomics?
- $\triangleright$  Why is it important?
- $\triangleright$  What do I hope to do?

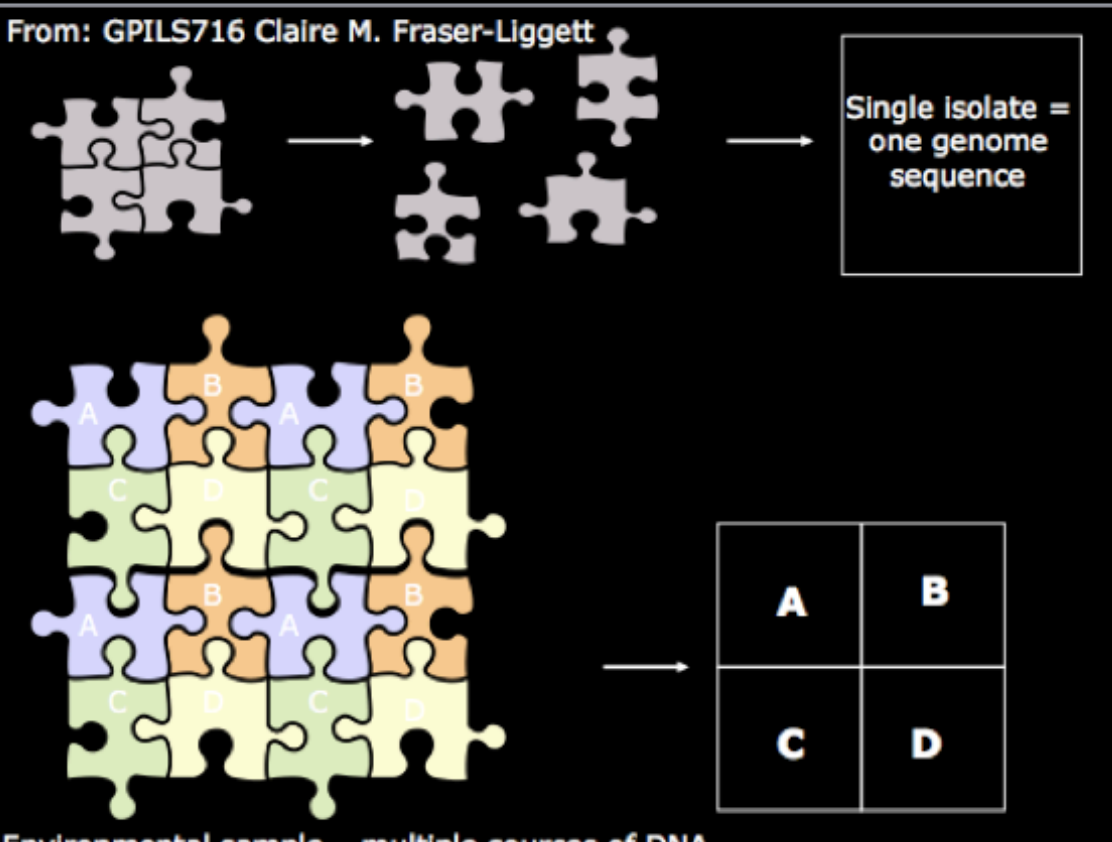

Environmental sample - multiple sources of DNA

# **Application Background**

Detection of differential abundance!

Definition: A count, c\_ij is the number of reads annotated as a particular taxa i for the jth sample

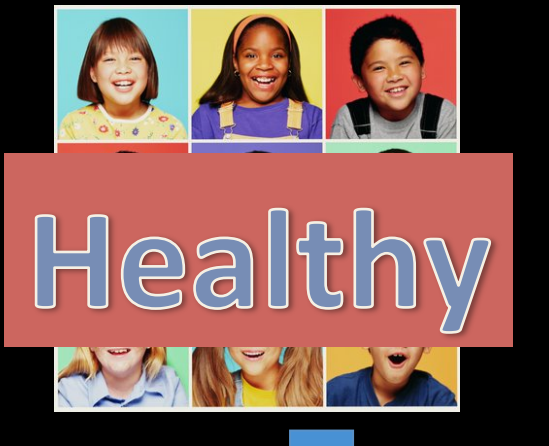

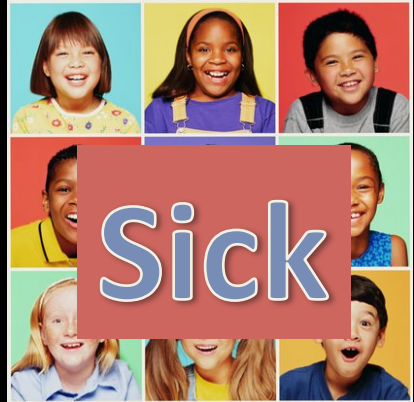

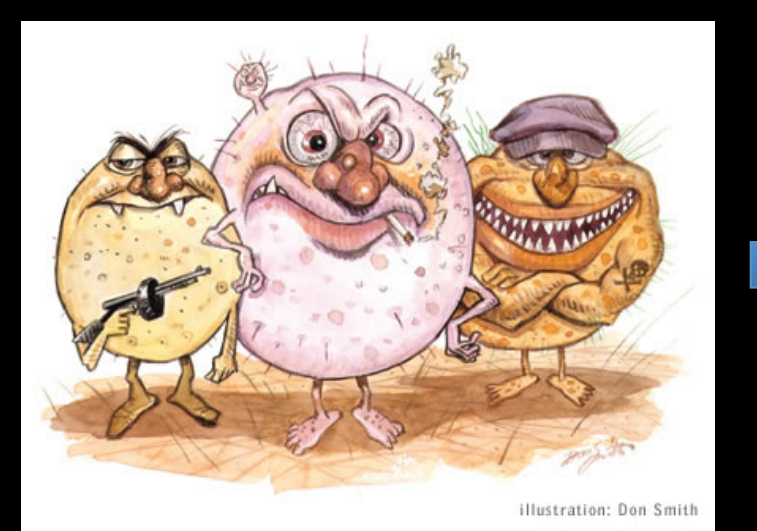

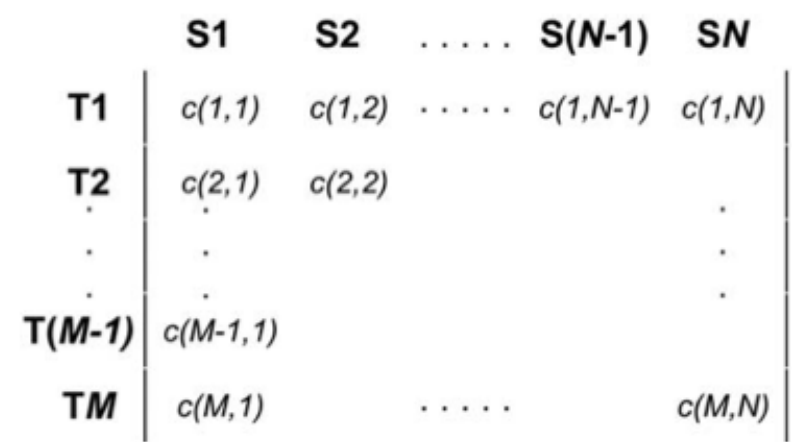

# **Hypothesis**  $H_0 := \mu_1 - \mu_2 = 0$  $H_1 := \mu_1 \neq \mu_2$

 $P_{H_0}$  (*t*  $\notin A_\alpha$ )  $\leq \alpha$ 

- Pvalues
	- $-$  P-value is the probability that one observing a test statistic the same or more extreme than what was observed (under H 0)
	- $-$  (probability of rejecting hypothesis when it's true)
	- $-$  We will reject our null hypothesis when our p-value is less than our significance level (alpha). Ie. significant

# **Hypothesis**  $H_0 := \mu_1 - \mu_2 = 0$  $H_1 := \mu_1 \neq \mu_2$

$$
P_{H_0}(t \notin A_\alpha) \le \alpha
$$

- **Pvalues** 
	- $-$  P-value is the probability that one observing a test statistic the same or more extreme than what was observed (under H 0)
	- $-$  (probability of rejecting hypothesis when it's true)
	- $-$  We will reject our null hypothesis when our p-value is less than our significance level (alpha). Ie. significant

# **Hypothesis**  $H_0 := \mu_1 - \mu_2 = 0$  $H_1 := \mu_1 \neq \mu_2$

$$
P_{H_0}(t \notin A_\alpha) \le \alpha
$$

- **Pvalues** 
	- P-value is the probability that one observing a test statistic the same or more extreme than what was observed (under H 0)
	- (probability of rejecting hypothesis when it's true)
	- We will reject our null hypothesis when our p-value is less than our significance level (alpha). Ie. significant

#### **Statistical Methods for Detecting Differentially Abundant Features in Clinical Metagenomic Samples**

James Robert White<sup>1</sup>, Niranjan Nagarajan<sup>2</sup>, Mihai Pop<sup>3\*</sup>

$$
\bar{X}_{it} = \frac{1}{n_t} \sum_{j \in \text{ treatment } t} f_{ij}
$$
\n
$$
s_{it}^2 = \frac{1}{n_t - 1} \sum_{j \in \text{ treatment } t} (f_{ij} - \bar{X}_{it})^2
$$
\n
$$
t_i = \frac{\bar{X}_{i1} - \bar{X}_{i2}}{(s_{i1}^2/n_1 + s_{i2}^2/n_2)^{.5}}
$$
\n
$$
p_i = \frac{\{\left| t_i^{ob} \right| \ge \left| t_i \right| b \in 1...B\}}{B}
$$

#### **Statistical Methods for Detecting Differentially Abundant Features in Clinical Metagenomic Samples**

James Robert White<sup>1</sup>, Niranjan Nagarajan<sup>2</sup>, Mihai Pop<sup>3\*</sup>

Too slow! Can't handle large datasets

- More and more data coming daily!
- Lots of for loops
- Error

Doesn't account for depth of coverage Many "spurious" zeros

Normalization induces spurious correlations important in time series analyses

#### Loading data

#### • New

```
classes <- c("character", rep("numeric", length(subjects)));
dat3 <- read.table(file,header=FALSE,skip=ctcounter+1,sep="\t",colClasses=classes);
```

```
taxa<-data[,1];taxa<-as.matrix(taxa);
# load remaining counts
matrix \leftarrow array(0, dim=c(length(taxa), length(subjects)));
for(i in (1:length(subjects)))}
    matrix[, i] \leftarrow as.numeric(data], i+1];
\mathbf{r}
```
#### • Old&

```
dat2 <- read.table(file, header=TRUE, sep="\t");
# load remaining counts
matrix <- array(0, dim=c(length(taxa),length(subjects)));
for(i in 1:length(taxa))for(j in 1:length(subjects))matrix[i, j] <- as.numeric(dat2[i, j+1]);
```
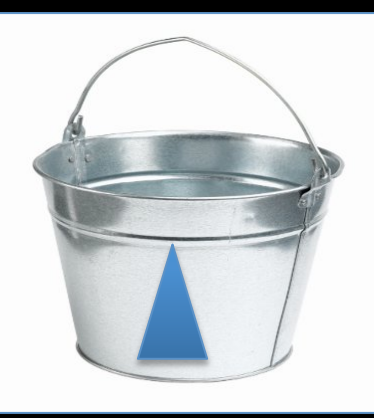

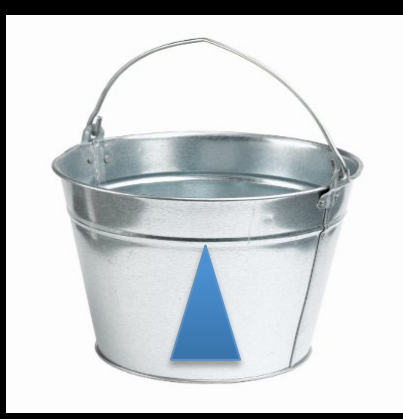

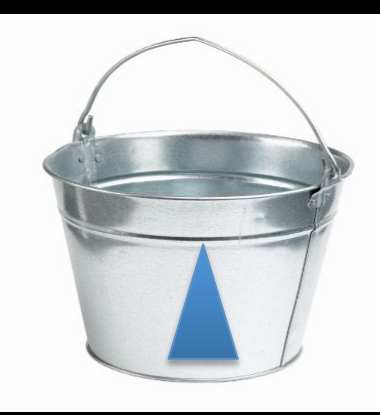

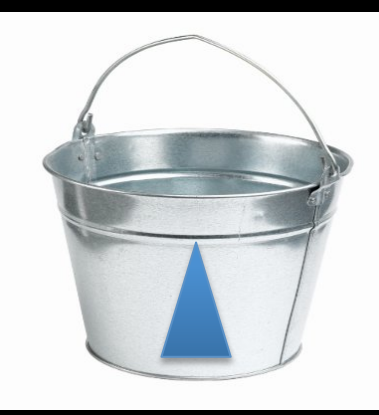

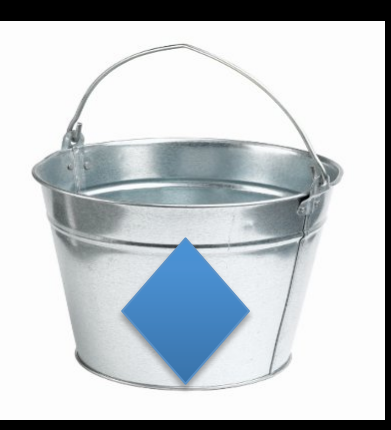

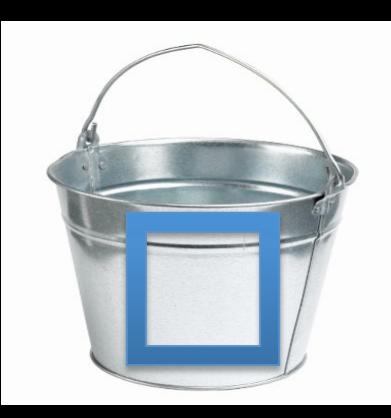

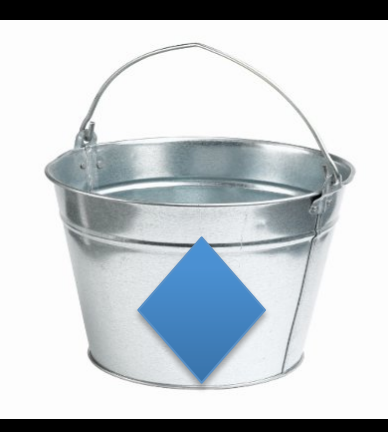

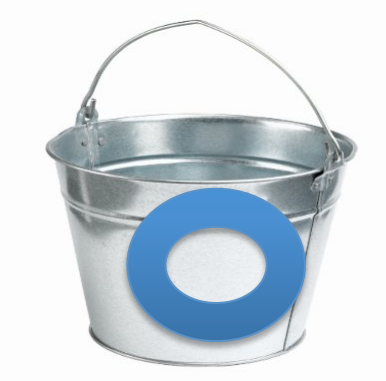

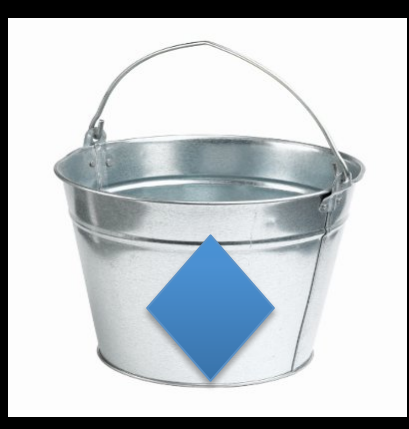

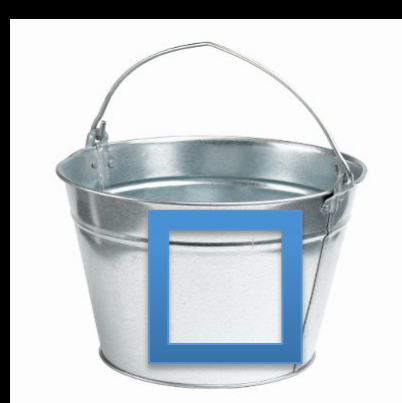

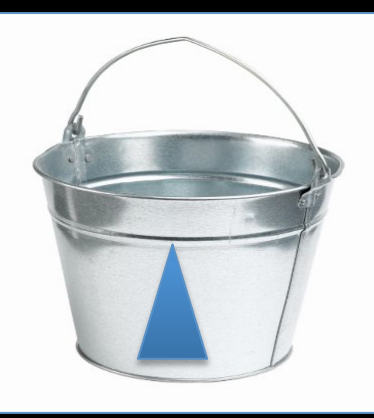

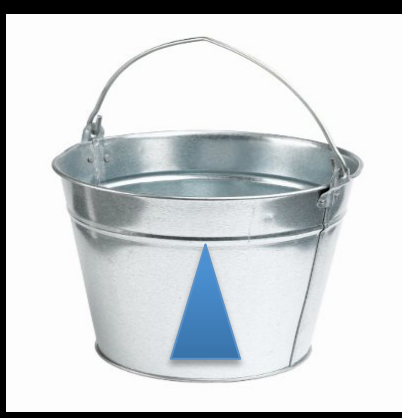

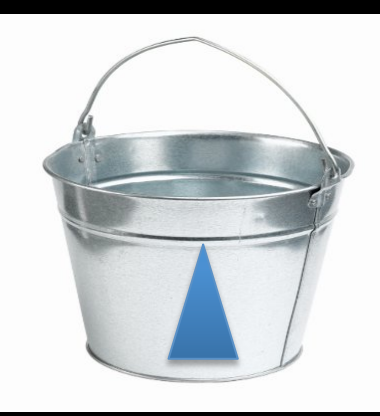

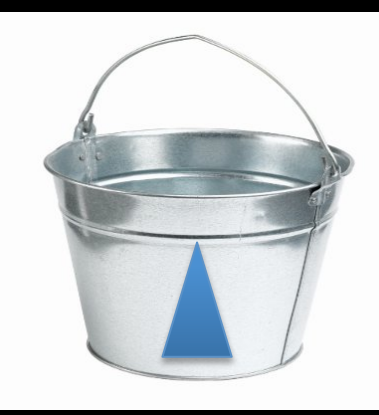

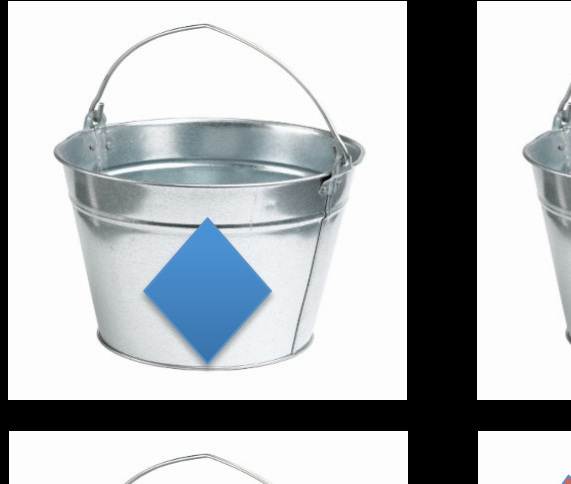

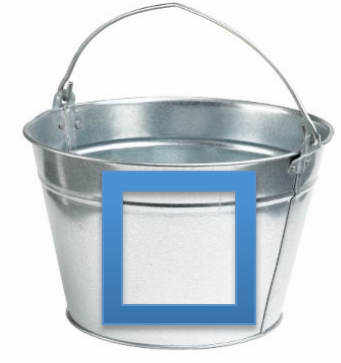

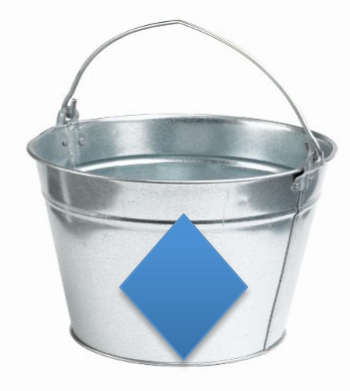

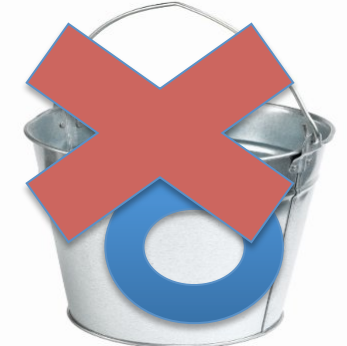

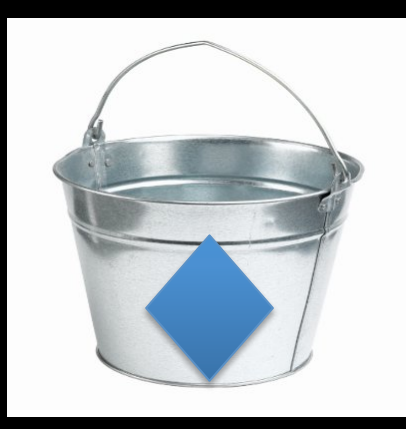

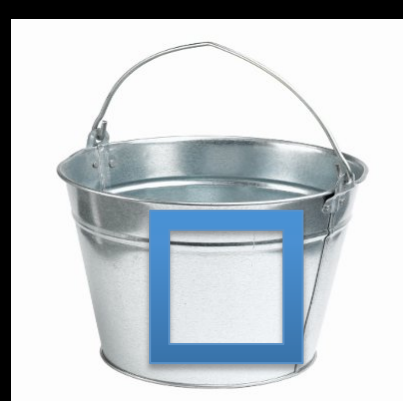

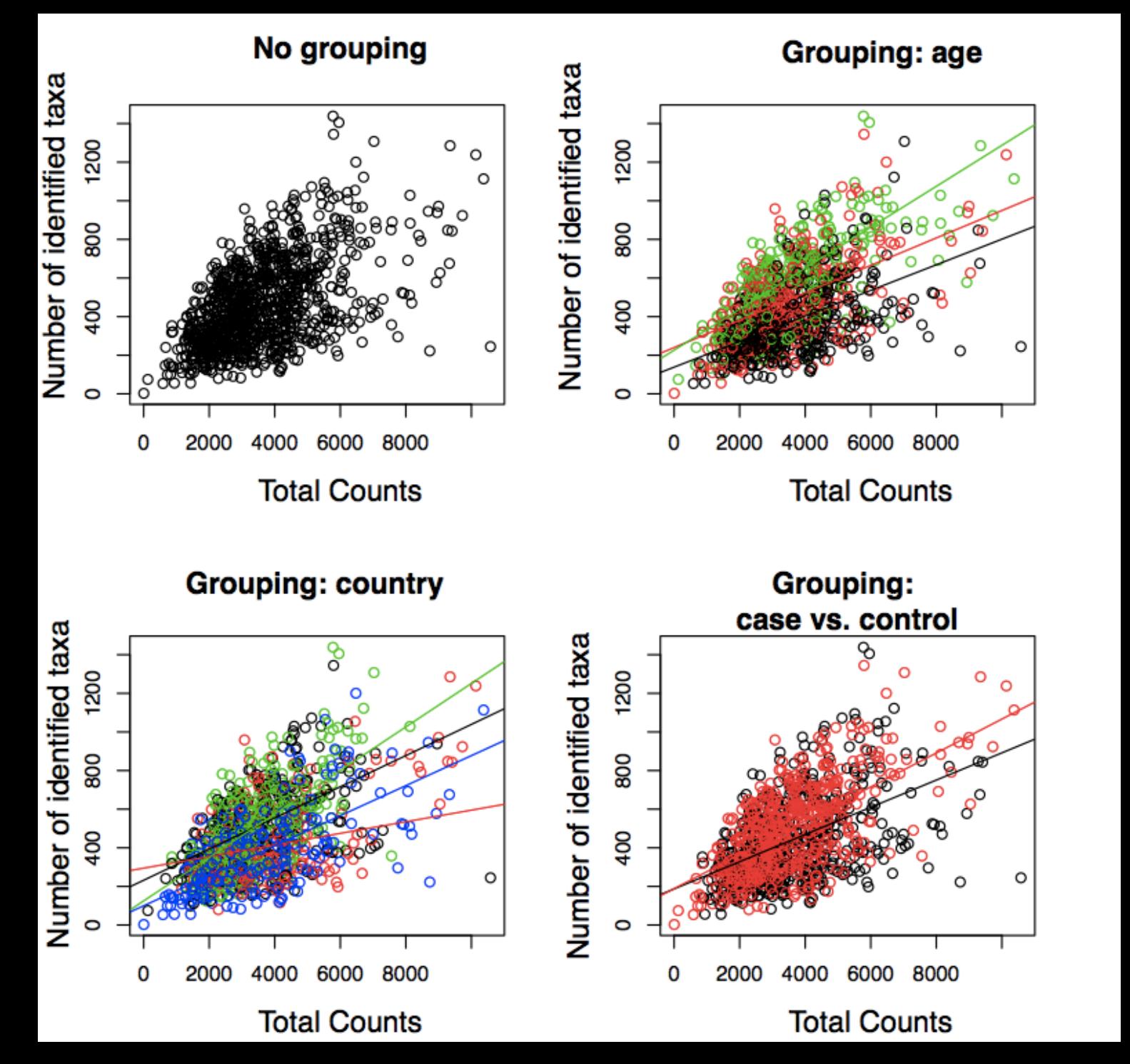

FIG B:  $BLACK = \overline{AGE}$  O  $RED = AGE1$  $GREEN = AGE$  2 FIG C:  $BLACK =$ **COUNTRY 0**  $RED =$ COUNTRY 1  $GREEN =$ **COUNTRY 2**  $BLUE=$ COUNTRY 3

FIG D:  $BLACK = CASE$  $RED = CONTROL$ 

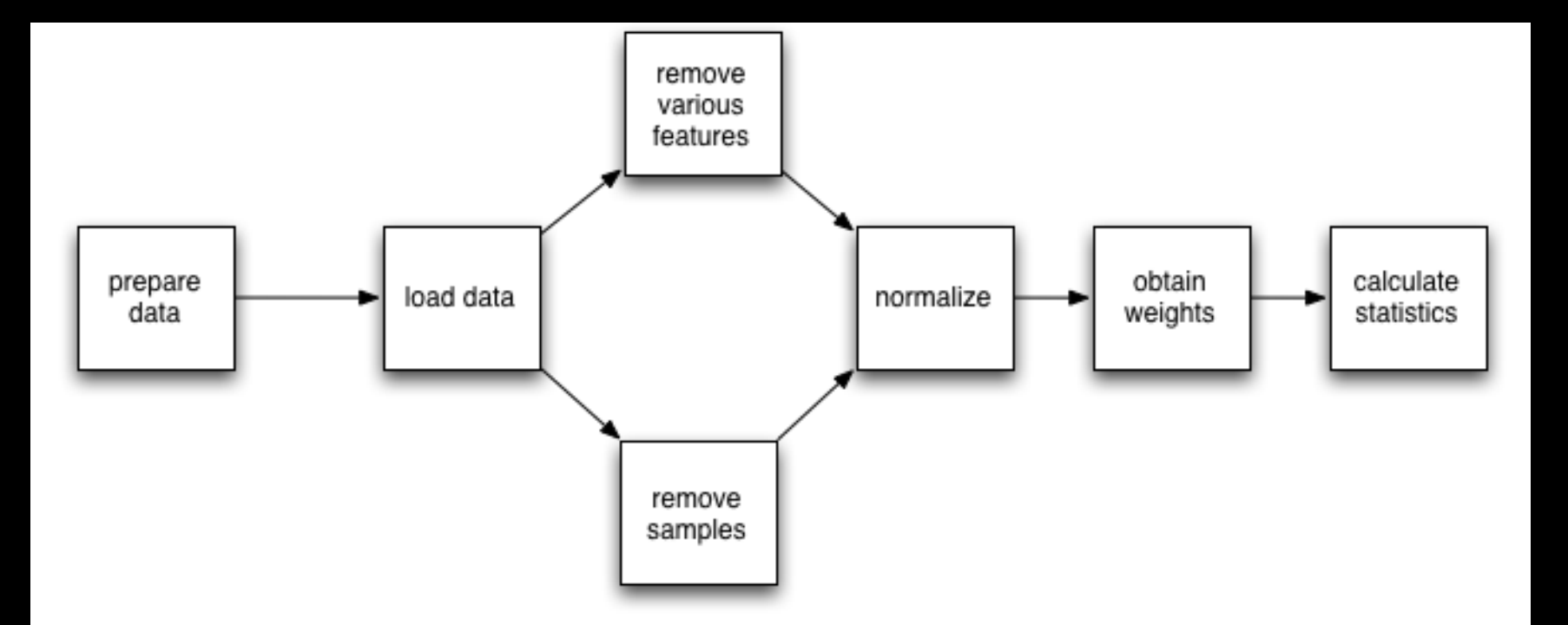

#### **Metastats** Workflow

- Ratio Normalization:
	- What are the issues with it??

$$
y_{Aj} = c_{Aj}/(c_{1j} + ... + c_{Aj} + c_{Bj} + ... c_{Mj})
$$

- Spurious correlation [1]
- False negatives [2]
- False positives [2]

Pearson, Mathematical Contributions to the Theory of Evolution. On a Form of Spurious Correlation Which May Arise When Indices Are Used in the Measurement of Organs

Bullard et. al., Evaluation of statistical methods for normalization and differential expression in mRNA-Seq experiments, BMC Bioinformatics, 2010

- 1. Cumulative Distribution Normalization
	- 1. Followed by the old method for testing, a
- 2. Cumulative Sum Normalization
	- 1. Followed by EM-algorithm

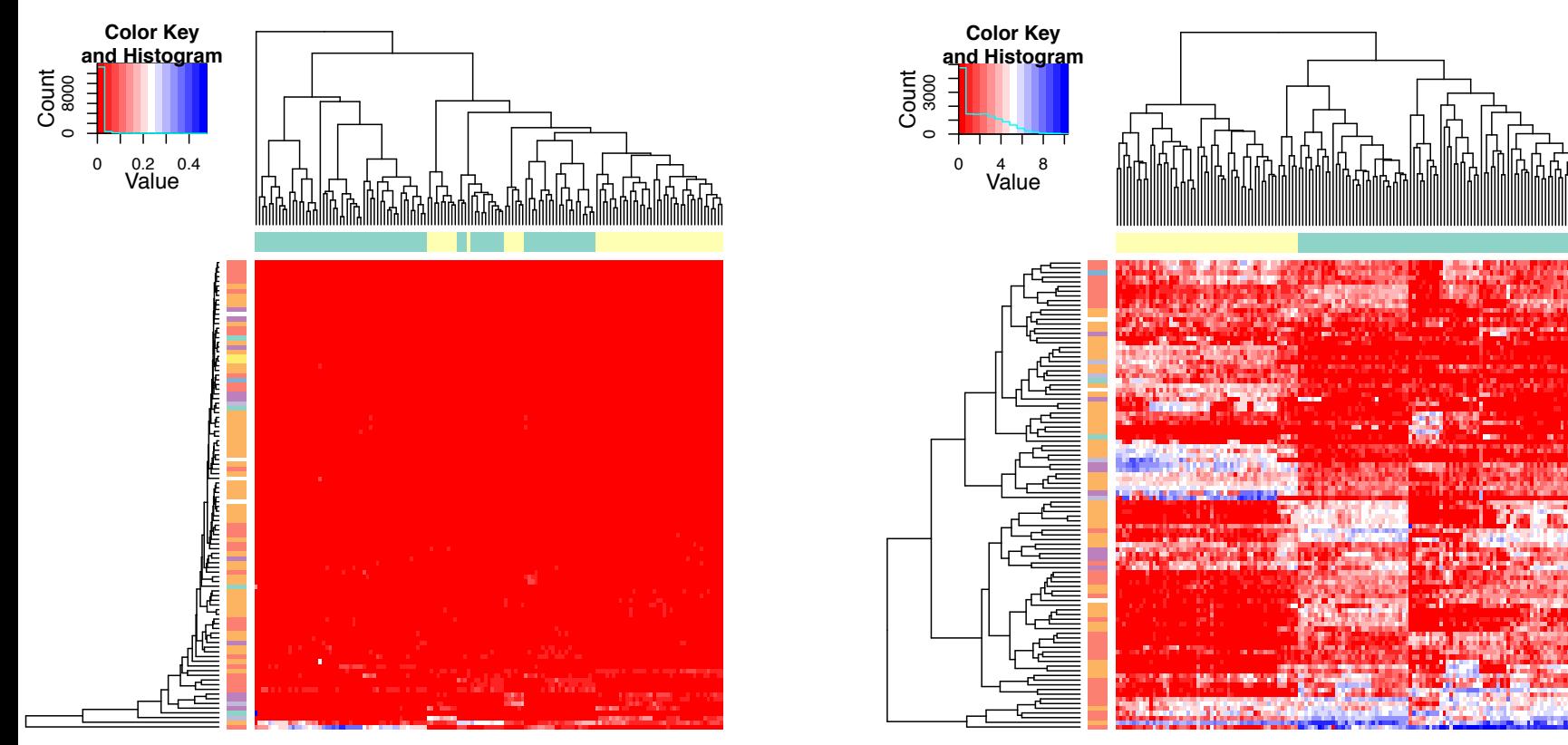

- 1. Cumulative Distribution Normalization
	- 1. Followed by the old method for testing, a
- 2. Cumulative Sum Normalization

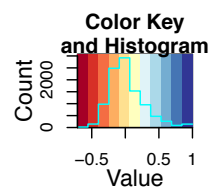

1. Followed by EM-algorithm

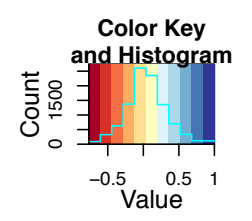

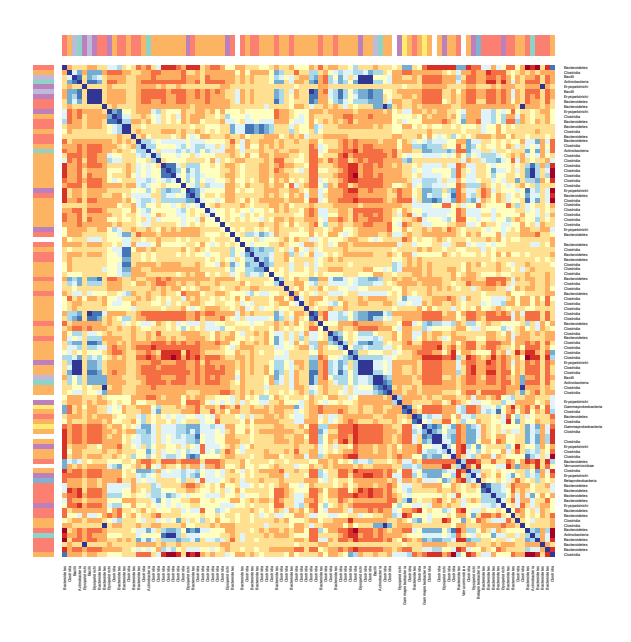

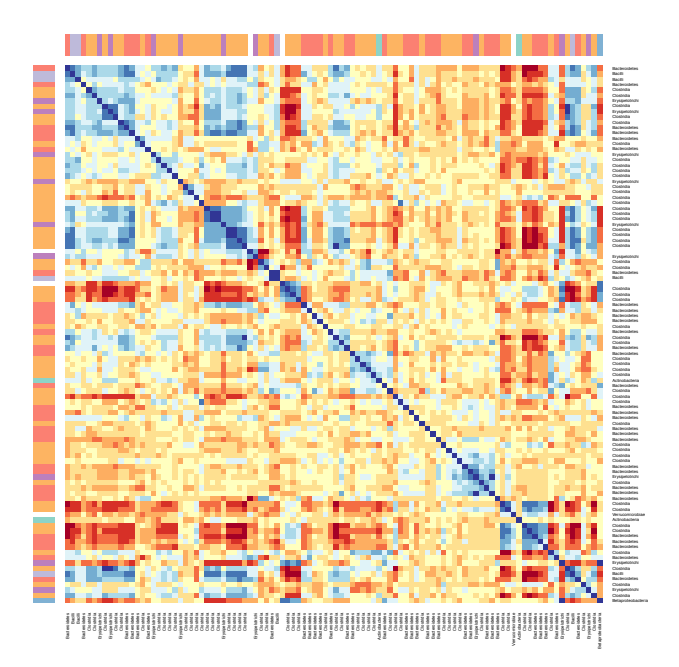

- 1. Cumulative Distribution Normalization
	- 1. Followed by the old method for testing, a
- 2. Cumulative Sum Normalization
	- 1. Followed by EM-algorithm

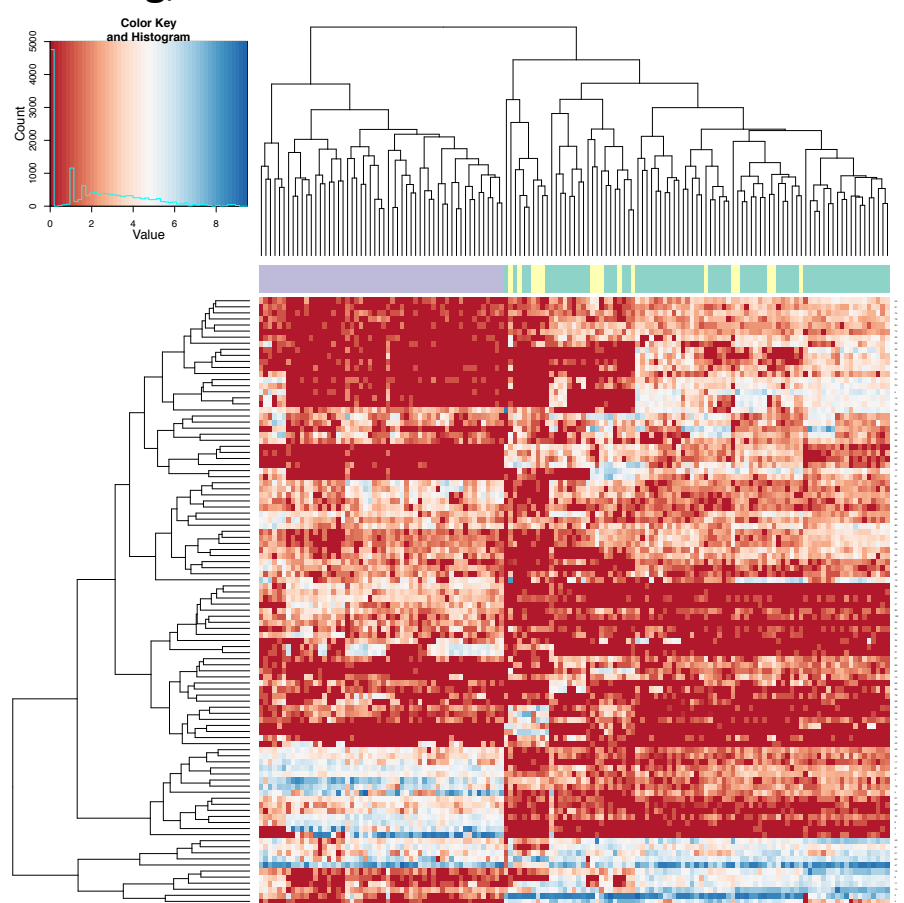

- 1. Cumulative Distribution Normalization
	- 1. Followed by the old method for testing, a
- 2. Cumulative Sum Normalization
	- 1. Followed by EM-algorithm

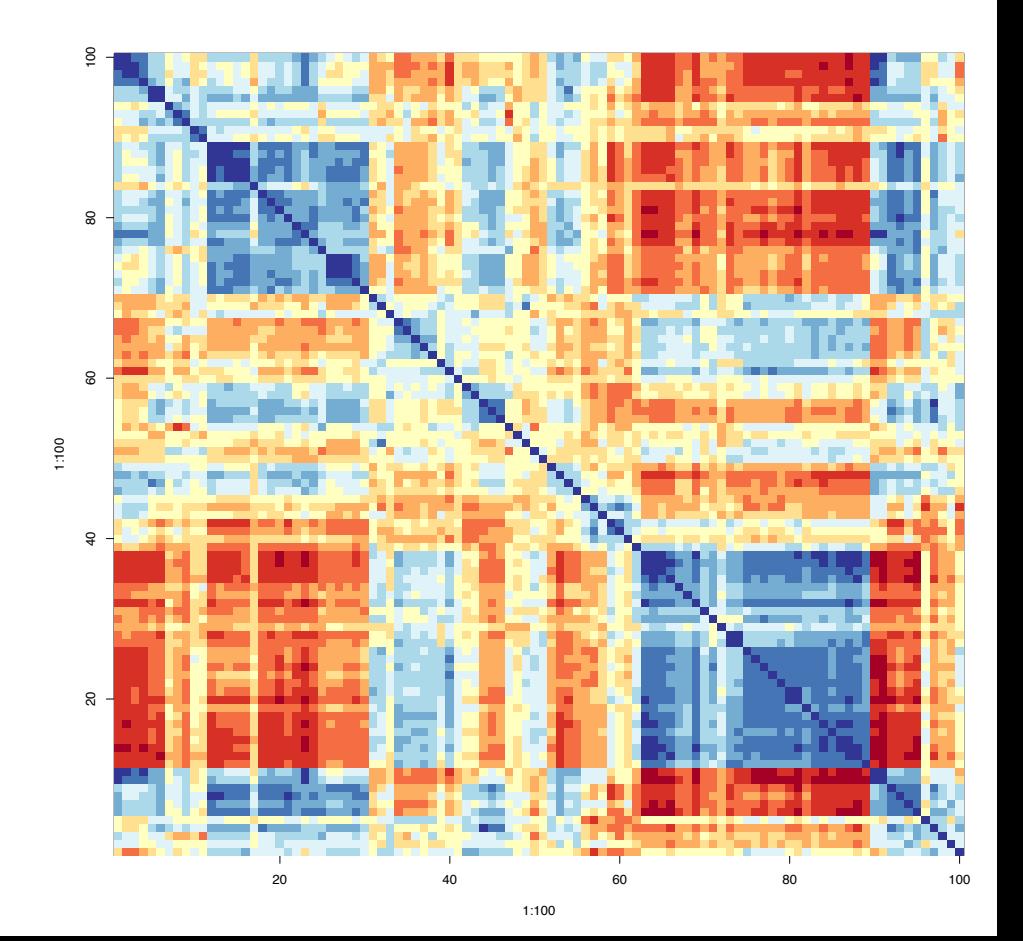

#### **Cumulative Distribution Normalization**

- bin samples into groups,  $G_m$ , of similar zeros proportions at the OTU level; (meant to account for Zeros)
	- 1. given  $n_i$  samples  $\in G_m$  all of length p, form  $X_m$  of dimension p x  $n_i$ ;
	- 2. sort each column of  $X_i$  to obtain  $X_{m, sort}$ ;
	- 3. replace each column of  $X_{m,sort}$  with the cumulative sum of that column;
	- 4. take the means across rows of  $X_{m, sort}$  and assign the mean to each element in the row to get  $X'_{m, sort}$  and take the inverse of the cumulative norm;
	- 5. get  $X_{m,normalized}$  by rearranging each column of  $X'_{m,sort}$  to have the same ordering of the original  $X_m$
	- 6. force new-nonzero features, back to zero
- scale each group's normalized counts to the median of the groups.

Genes are sampled preferentially as sequencing yield increases (# PCR cycles biases as well). Unlike RNA-seq data<sup>c</sup>, we assume finite capacity in metagenomic communities:  $S_{95j} = \sum_i c_{ij} \leq q_{95j}$ 

This procedure addresses the issues:

- constraints communities with respect to a total capacity
- No undue influence on features that are preferentially sampled.

 $c_{\text{RNA-seq}}$  data normalization:  $y_{ij} = c_{ij}/q_{75j}$ 

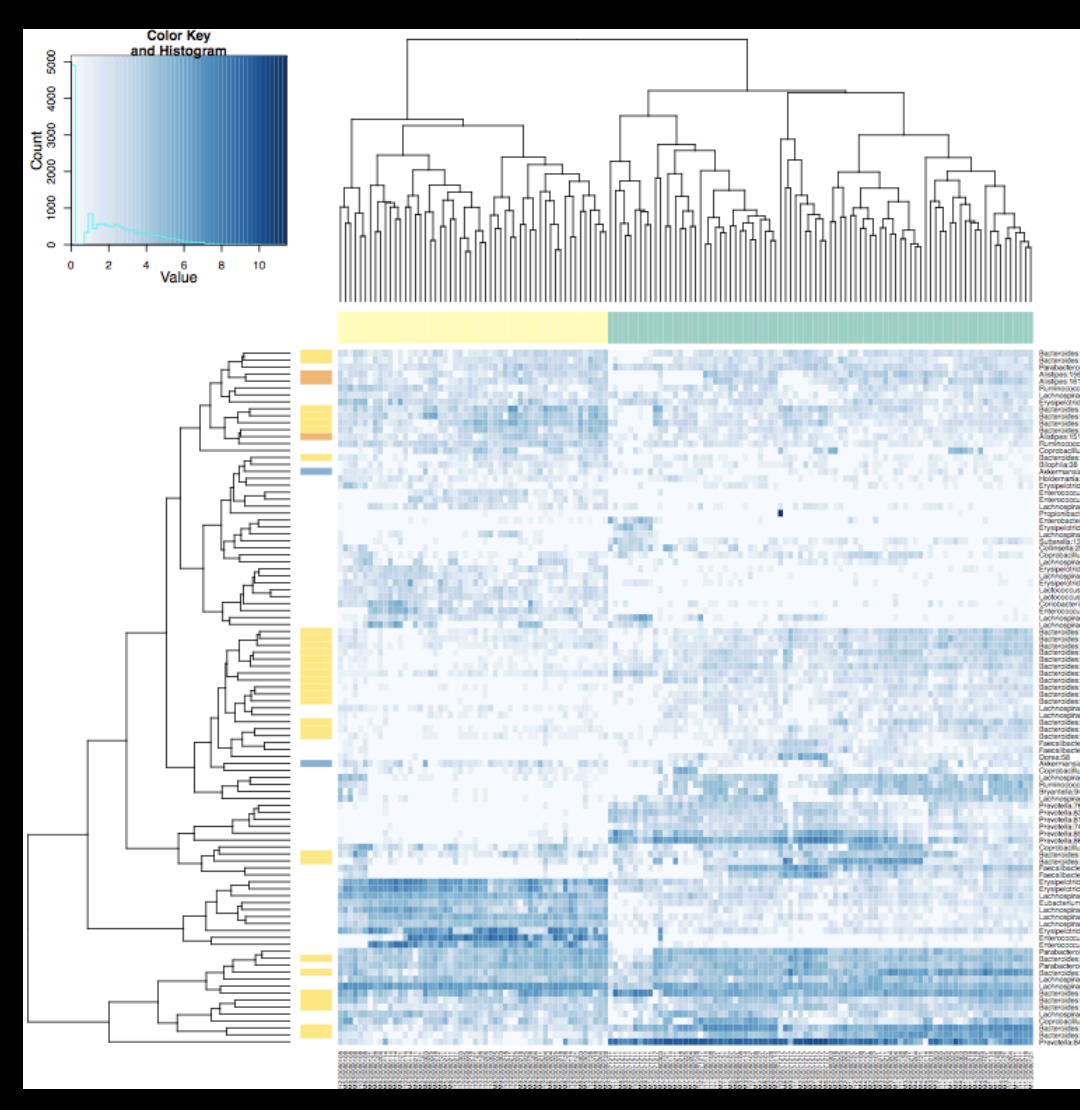

#### $f_{total}(y_{ij}; \theta) = \pi \cdot f_0(y_{ij}) + (1 - \pi) \cdot f_1(y_{ij})$

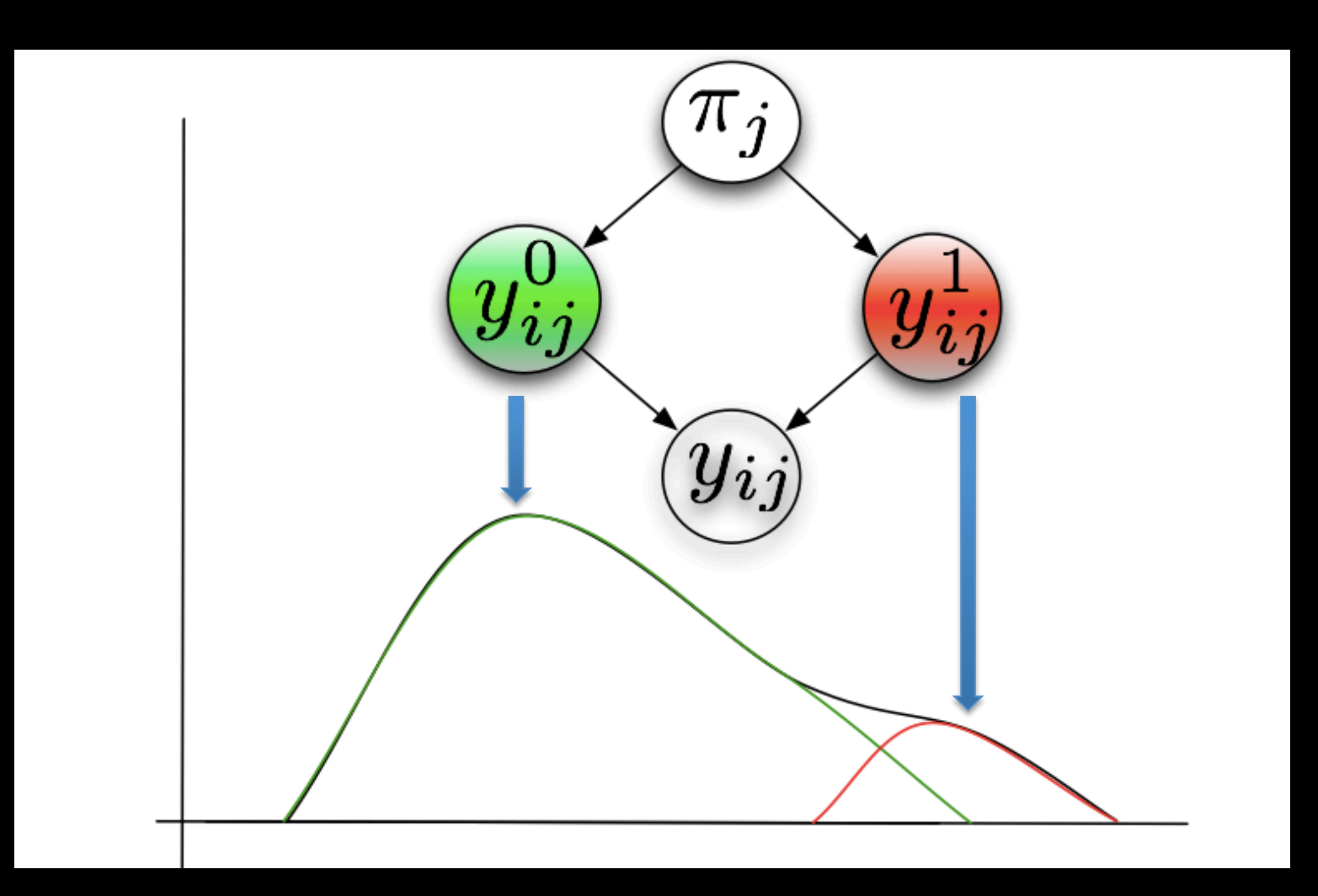

#### Approach: Zero-inflated Gaussian

- Counts are log transformed as:  $y_{ij} = log_2(c_{ij} + 1)$
- Mixture of point mass,  $f_{\{0\}}$ , at zero and a  ${\sf count\ distribution}\ f_{count}(y; \mu, \sigma^2) {\sim} N(\mu, \sigma^2)$
- Mixture parameter  $\pi_j$
- Values  $\theta = \{S_j, \beta_0, \beta_1, \mu_i, \sigma_i^2\}$
- · Density is:

$$
f_{zig}(y_{ij};\theta) = \pi_j(S_j) \cdot f_{\{0\}}(y_{ij}) +
$$

$$
(1 - \pi_j(S_j)) \cdot f_{count}(y_{ij}; \mu_i, \sigma_i^2)
$$

#### Zero-inflated Gaussian

• And a mean specified as:

$$
E(y_{ij}|k(j)) = \pi_j \cdot 0 + (1 - \pi_j) \cdot (b_{i0} + b_{i1} \cdot k(j))
$$
  
or  $y_{ij} = log_2(c_{ij} + 1)$   

$$
E(y_{ij}|k(j)) = \pi_j \cdot 0 + (1 - \pi_j) \cdot (b_{i0} + b_{i1} \cdot k(j) + \eta_i log_2(s95_j))
$$

• Where 
$$
k_j
$$
 is our class label

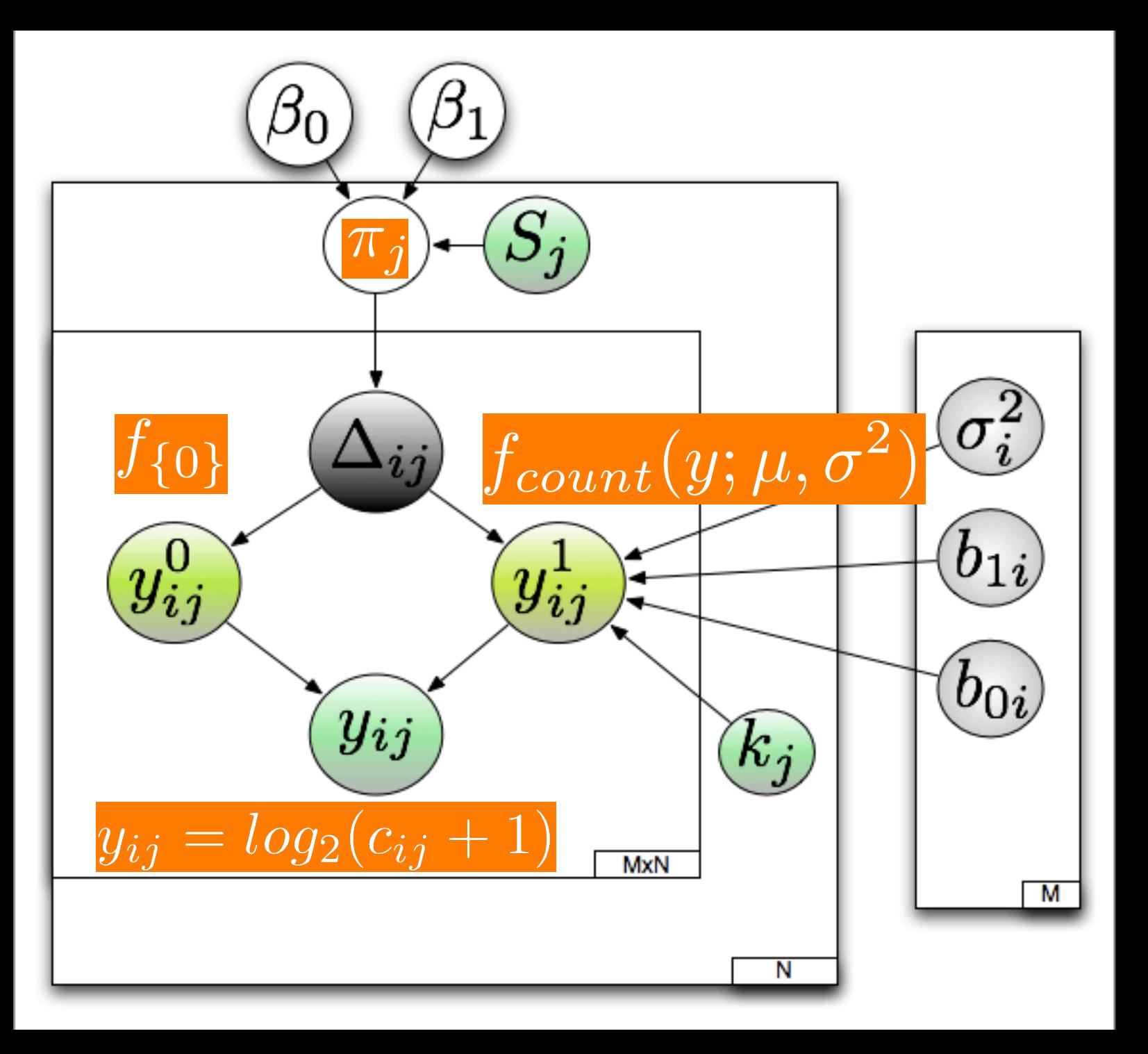

# Algorithm:

- **Preprocess Data** 1.
- 2. Take initial guesses for the expected value of the latent indicator variables.
	- ij positions with counts  $> 0$ , the value is 0, else .5
- For  $i$  in  $1,....M$ :
	- 3. Expectation
	- 4. Maximize
	- 5. Calculate negative log-likelihoods for each feature
- Repeat
- 7. Permute class membership (labels)
- 8. Calculate new t-statistic, permute and calculate p-values

#### Expectation-Maximization

E-step: Estimates responsibilities,

$$
z_{ij} = Pr(\Delta_{ij} = 1 | \hat{\theta}, y_{ij}) = E(\Delta_{ij} | \hat{\theta}, y_{ij})
$$

as:  $\hat{z}_{ij} =$  $\hat{\pi}_j \cdot I_{\{0\}}(y_{ij})$  $\hat{\pi}_j \cdot I_{\{0\}}(y_{ij}) + (1-\hat{\pi}_j) \cdot f_{count}(y_{ij};$  $\hat{\theta}$  $\theta_{ij})$ 

#### Algorithm continued

- Permute the labels  $\overline{K_j}$   $\overline{b_{1i}}$ <br>• Compute  $t_i^{ob} = \frac{1}{(\sigma_i^2/\Sigma(1-z_{ij}))^{.5}}$
- . Divided by the newly weighted standard error.
- Calculate  $p_i = \frac{\{|t_i^{ob}| \ge |t_i| b \in 1...B\}}{B}$

## Validation

- For normalization methods it was always checked by hand that the proper normalization was calculated.
- Ensured that data is loaded properly, etc.
- Next up is to compare non-zero matrix results with another method, the log model fit, to ensure exact same results.
- Simulate data for known quantities (known difference, small variance) and see how model reacts.

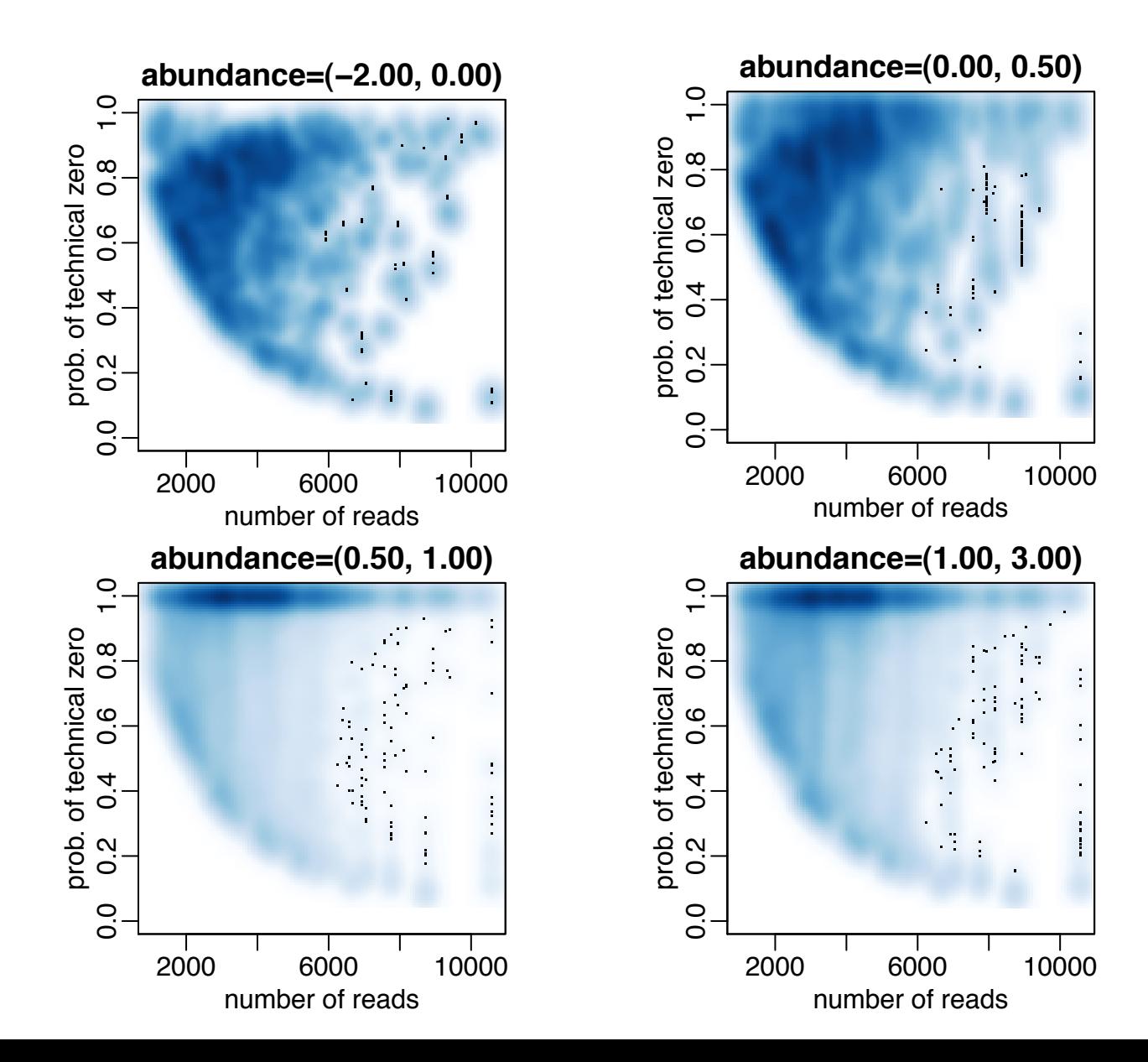

#### Eta Noeta

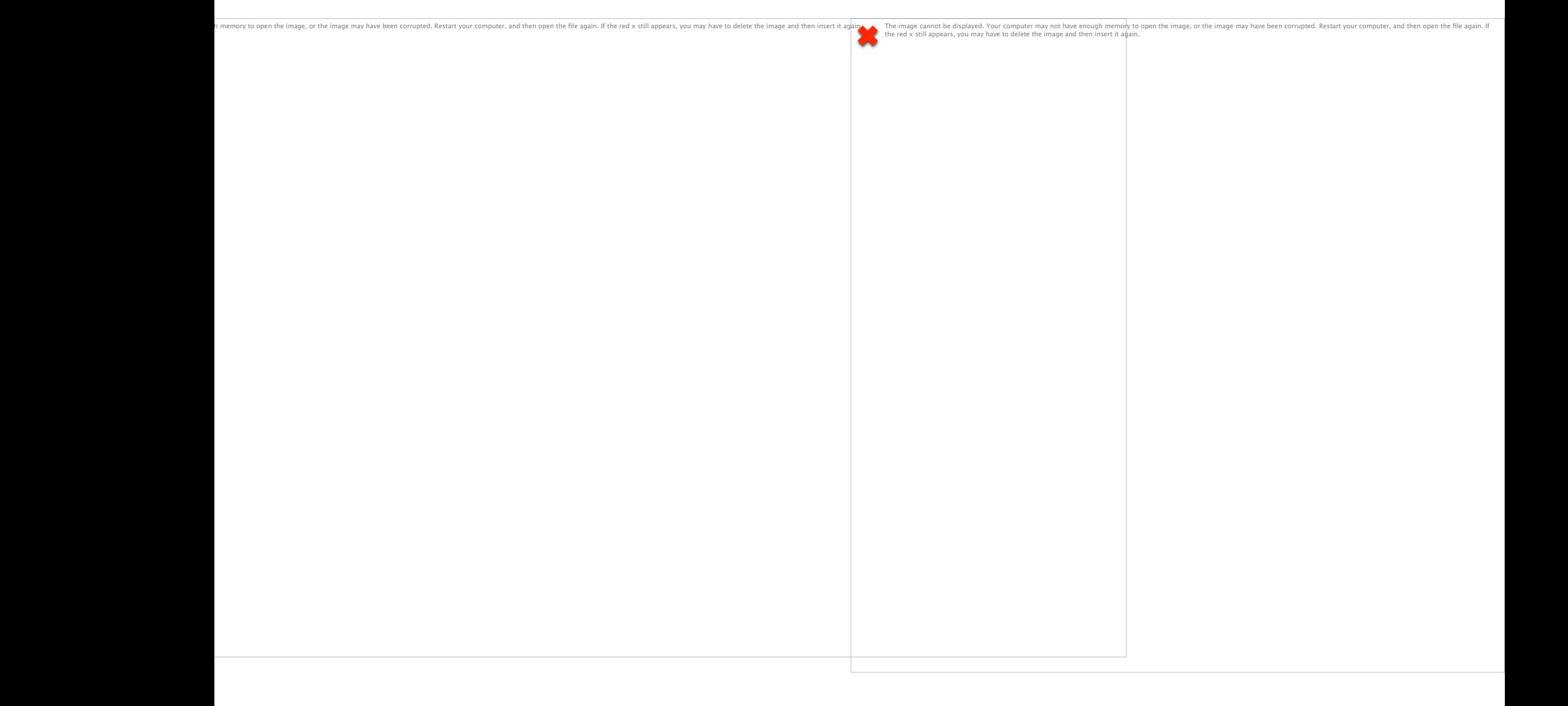

# Project Schedule

- November 30:
	- $-$  Preprocessing data
	- $-$  Finish normalization codes
	- **Finished(**
- December 15:
	- $-$  Continue reading
	- $-$  Finish Zig model
	- $-$  Midyear report
	- $-$  **Finished** (except report)

# Project Schedule

#### • Done up to now:

- $-$  Wrote cleanup scripts
- $-$  Wrote cumulative sum normalization scripts
- $-$  Wrote cumulative distribution normalization script
- $-$  Wrote EM algorithm subroutines
- $-$  Prepared scripts to compare various methods
- $-$  Validated by hand loading scripts
- $-$  Validated normalization scripts
- $-$  Validated EM algorithm with non-zero matrix
- $-$  Produced heatmaps of normalized data
- $-$  Produced smoothed scatterplots of the probabilities of weights

# Project Schedule

- To do:
	- $-$  Finish validating EM Algorithm
	- $-$  Check robustness of normalization method by FDR methods
		- Permute counts (within features) ...
	- $-$  Compare calculated p-values, t-statistics, fold changes to:
		- Old metastats, log, log with eta parameter, Zig no eta parameter
	- $-$  Testing of method with simulated data:
		- Compare to Kruskal-Wallis, old method, etc (ROC Curves)
	- $-$  Testing and analysis of various datasets including:
		- Gnotobiotic mice
		- Gates dyssentery data
	- $-$  Parallelize (if necessary)

# **Bibliography**

- Hastie, Trevor, Robert Tibshirani, and Jerome Friedman. The Elements of Statistical Learning. Dordrecht: Springer, 2009. Print.
- McCulloch, Charles E., S. R. Searle, and John M. Neuhaus. Generalized, Linear, and **Mixed Models.** Hoboken, NJ: Wiley, 2008. Print.
- White, James Robert, Niranjan Nagarajan, and Mihai Pop. "**Statistical Methods for Detecting Differentially Abundant Features in Clinical Metagenomic Samples."** Ed. Christos A. Ouzounis. PLoS Computational Biology 5.4 (2009): E1000352. Print.
- Ley RE, Turnbaugh PJ, Klein S, Gordon JI (2006) Microbial ecology: human gut microbes associated with obesity. Nature 444: 1022–1023.
- Efron B, Tibshirani R (1993) An introduction to the bootstrap. New York: Chapman & Hall.
- Storey JD, Tibshirani R (2003) Statistical significance for genomewide studies. Proc Natl Acad Sci U S A 100: 9440–9445.